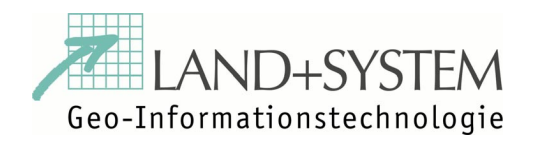

1

#### *Folienvortrag*

#### **"**Technikunterstützung beim Aufbau eines interkommunalen Gewerbepools im Jade Weser Raum**"**

*von*

#### **Dr. Michael Heiß & Martin Dehrendorf**

GIN Forum "GIS im Internet"

am 7. Juni 2005

(Oldenburg)

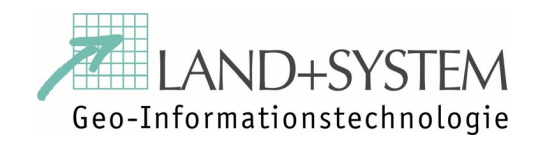

2

### **Gliederung des Vortrages**

- **1. Motivation und Zielsetzung**
- **2. Grundlagen & Vorarbeiten**
- **3. Technischer Aufbau**
- **4. Welche Vorteile hat der Nutzer?**

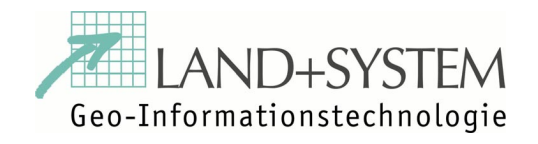

へ

#### **1. Motivation und Zielsetzung**

#### **a. Jade-Weser Port als Motivation**

#### **Aus der Begründung ...**

Bau eines Tiefwasserhafens in WilhelmshavenPositive Impulse für den Arbeitsmarkt in Wilhelmshaven und Umgebung Rund 170 Hektar Hinterland stehen für Ansiedlungen neuer Unternehmen zur Verfügung. Experten erwarten von diesem Projekt eine Initialzündung für die Region

tideunabhängige Fahrt für Schiffe bis 16,5 m Tiefgang

Autobahnanschluss vor dem Terminal (BAB 29)

hafennahe Logistik-, Industrie- und Gewerbeflächen (170 ha)

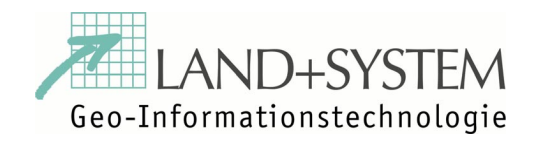

4

#### **Motivation und Zielsetzung**

#### **b. Gründung des Zweckverbandes JadeWeserPark Friesland Wittmund**

- $\checkmark$ **Bessere Nutzung der Entwicklungschancen**
- $\checkmark$ **Gemeinsame Wahrnehmung der regionalen Interessen**
- $\checkmark$  **Gemeinsames Ziel ist die effiziente und nachhaltige Nutzung der Gewerbestandorte in der Wirtschaftsregion Friesland/Wittmund**

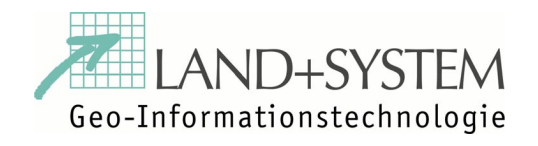

5

#### **Motivation und Zielsetzung**

**c. Projekt zur Bündelung der Technikunterstützung zum Aufbau eines interkommunalen Gewerbepools mit Flächenagentur**

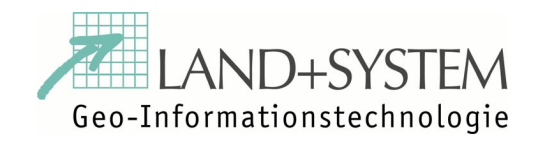

6

# **2. Grundlagen und Vorarbeiten**

- **a. Aufbau IT- und GIS Infrastruktur**
- **b. Einrichtung GIS Verfahren LK Friesland**
- **c. Aufbau zentraler Geoserver**
- **d. Konzept für den Aufbau RIBS**

*RIBS = Rauminformations- und beobachtungssystem*

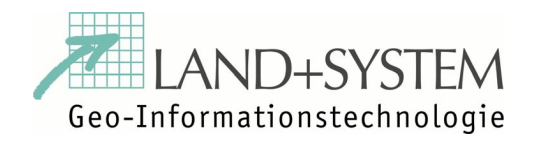

7

# **a. Aufbau IT- und GIS Infrastruktur Aufbau**

#### **Sachstand in der Region**

- Grundversorgung mit Geobasisdaten ist gesichert.
- Erste Schritte beim Aufbau von Fach(geo)datenbeständen sind getan.
- - Die Versorgung mit Desktop GIS (Arbeitsplatzrechner) ist flächendeckend ausreichend
- -Fachanwendungen sind nur partiell (z.B. ALK/ALB, KoKa) im Einsatz.
- Geoserver und Geodienste befinden sich im Aufbau (Nachholbedarf)

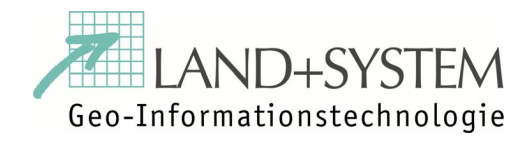

8

#### **b. Einrichtung GIS Verfahren LK Friesland**

- Verfahren zur rechnergestützten Erstellung von ROP (GeoROP)
- Aggregation von Planungsgrundlagen ("Ebene 1")
- Gebietsfestlegungen und Konfliktmangement ("Ebenen 2-3")
- Mehr Transparenz in der Planung
- Ausbau des Verfahrens als moderne Web Anwendung in

Vorbereitung

#### Ausführliche Beschreibung –> www.dehrendorf.com (news)

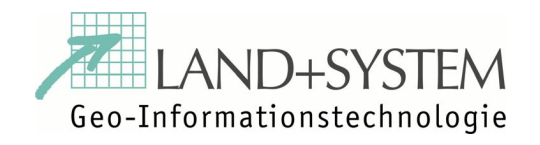

 $\Omega$ 

### **c. Aufbau zentraler Geoserver**

#### **Vorteile:**

- Vermeidung von redundanter Datenhaltung
- $\mathcal{L}_{\mathcal{A}}$  Konkurrierender Mehrbenutzerzugriff, Zugriff über Intranet / Internet
- -Bessere Performance
- Höhere Datensicherheit

*Ermöglicht eine*

wirtschaftlichere Ausnutzung der teueren Geodaten.

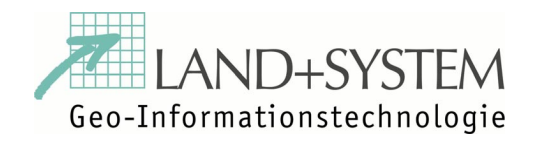

10

### **d. Konzept für den Aufbau RIBS Durchgeführte Arbeiten:**

- Ist-Analyse
- $\mathcal{L}_{\mathcal{A}}$ Aufbau Datenkatalog (-> Metadaten)
- $\mathcal{L}_{\mathcal{A}}$ Schwachstellenanalyse
- -Vorschlag Datenhaltung (-> Geoserver, Dienste)
- -Systemarchitektur RIBS

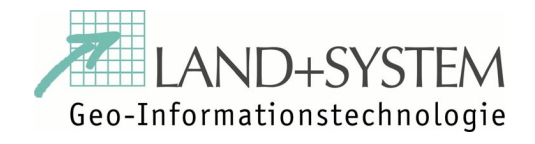

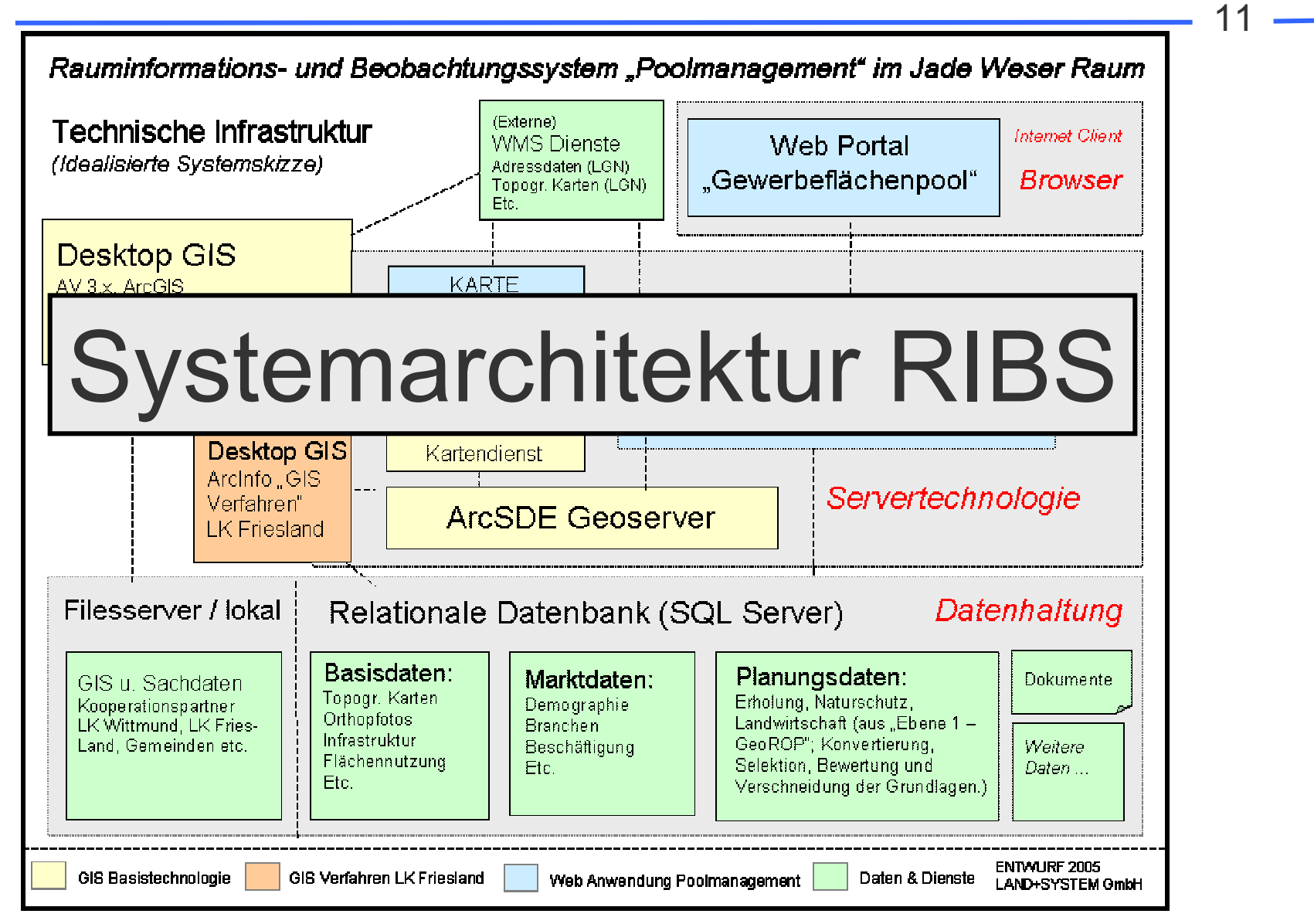

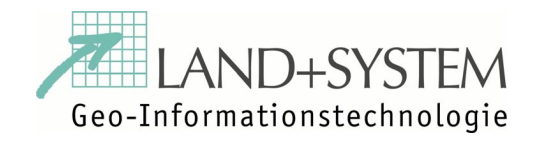

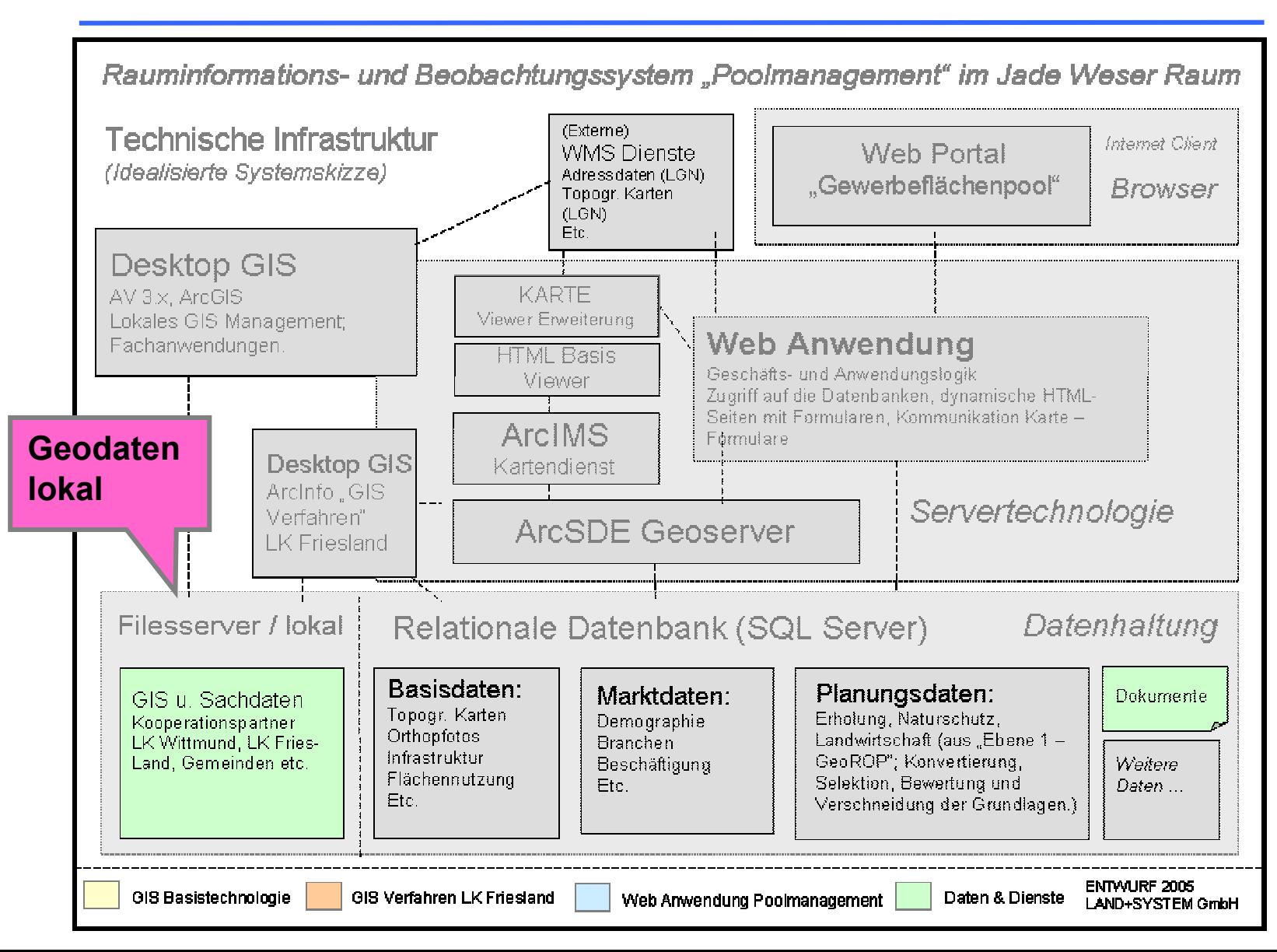

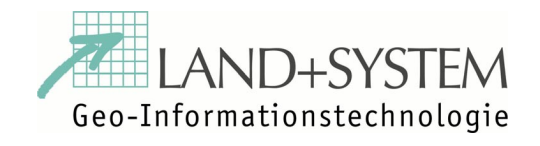

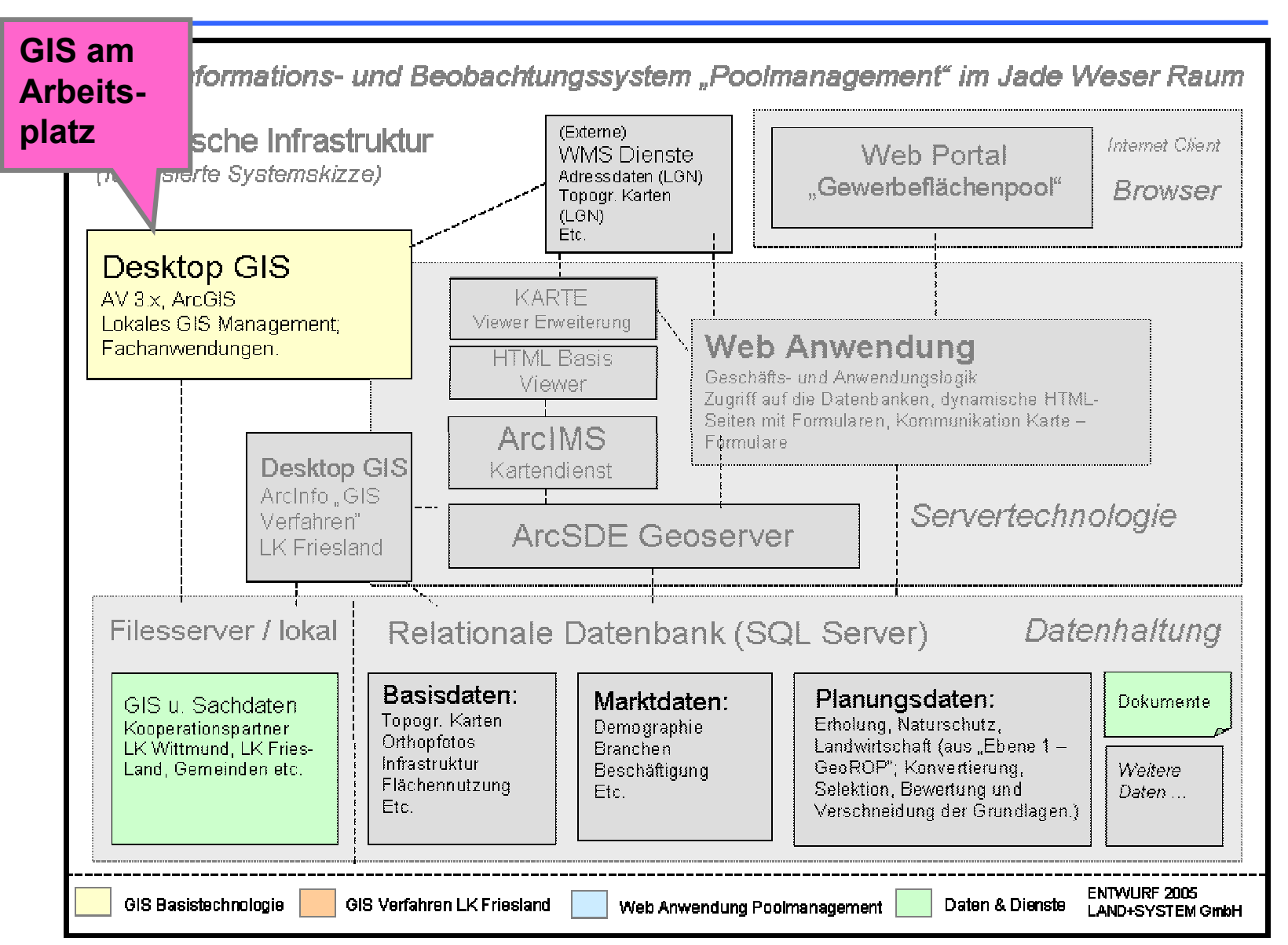

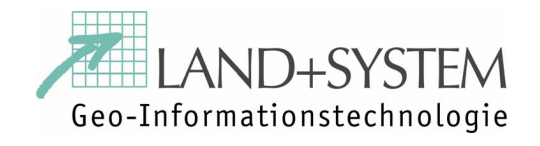

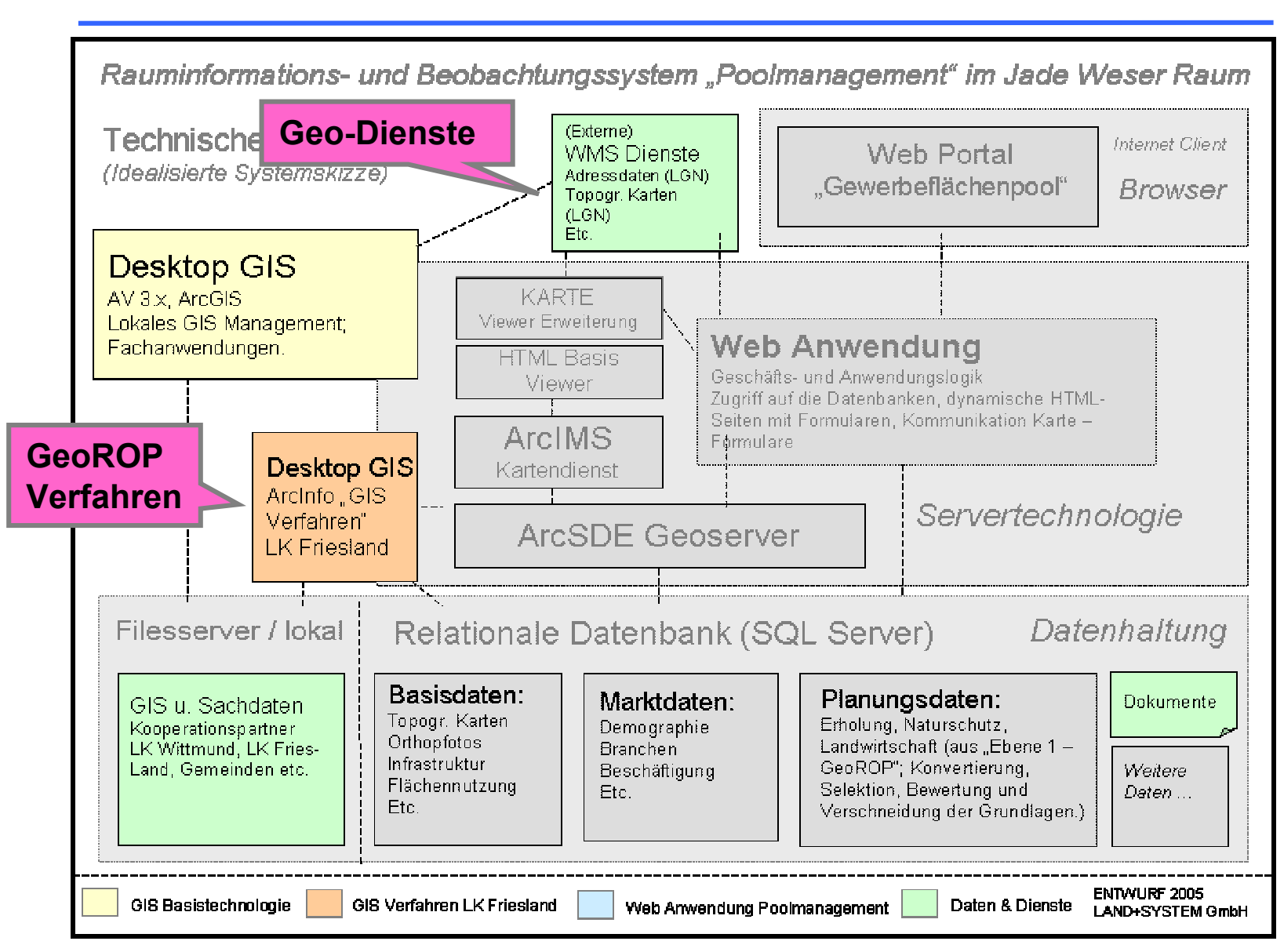

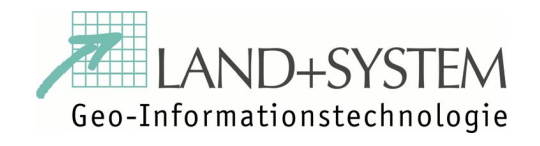

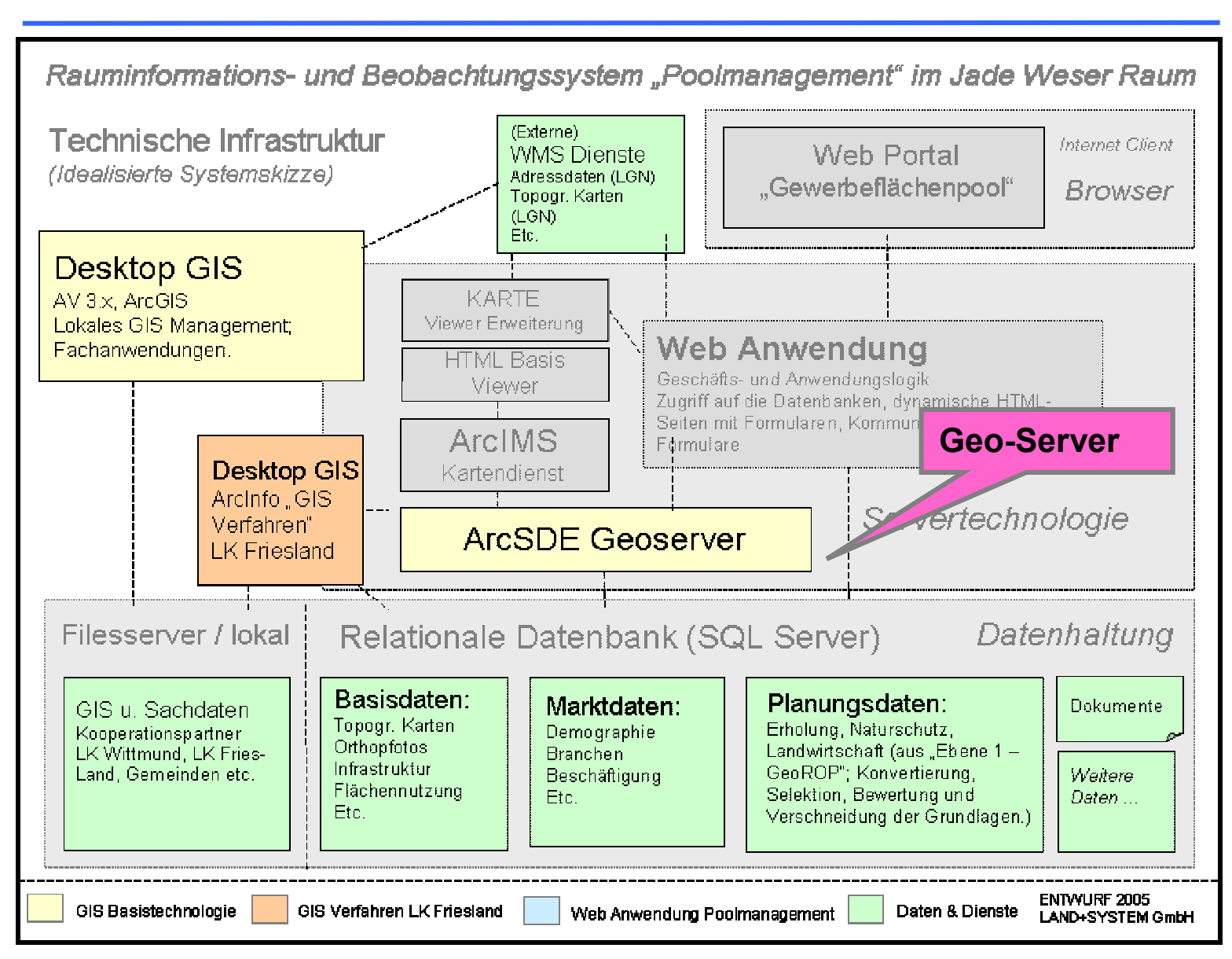

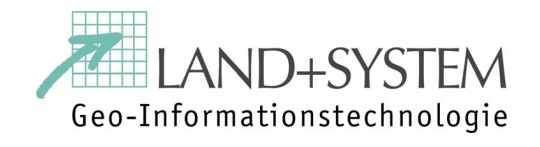

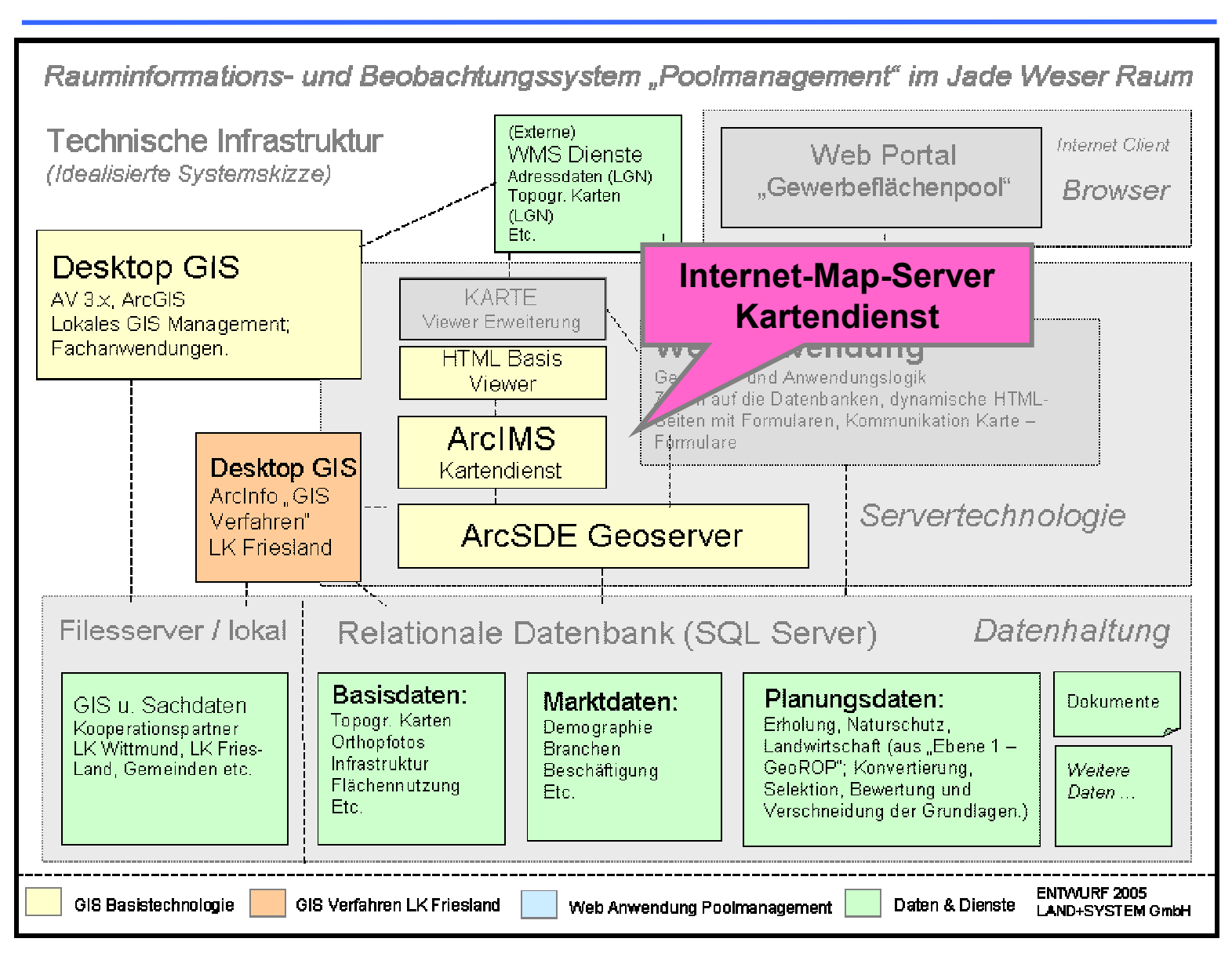

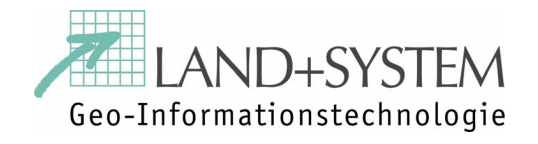

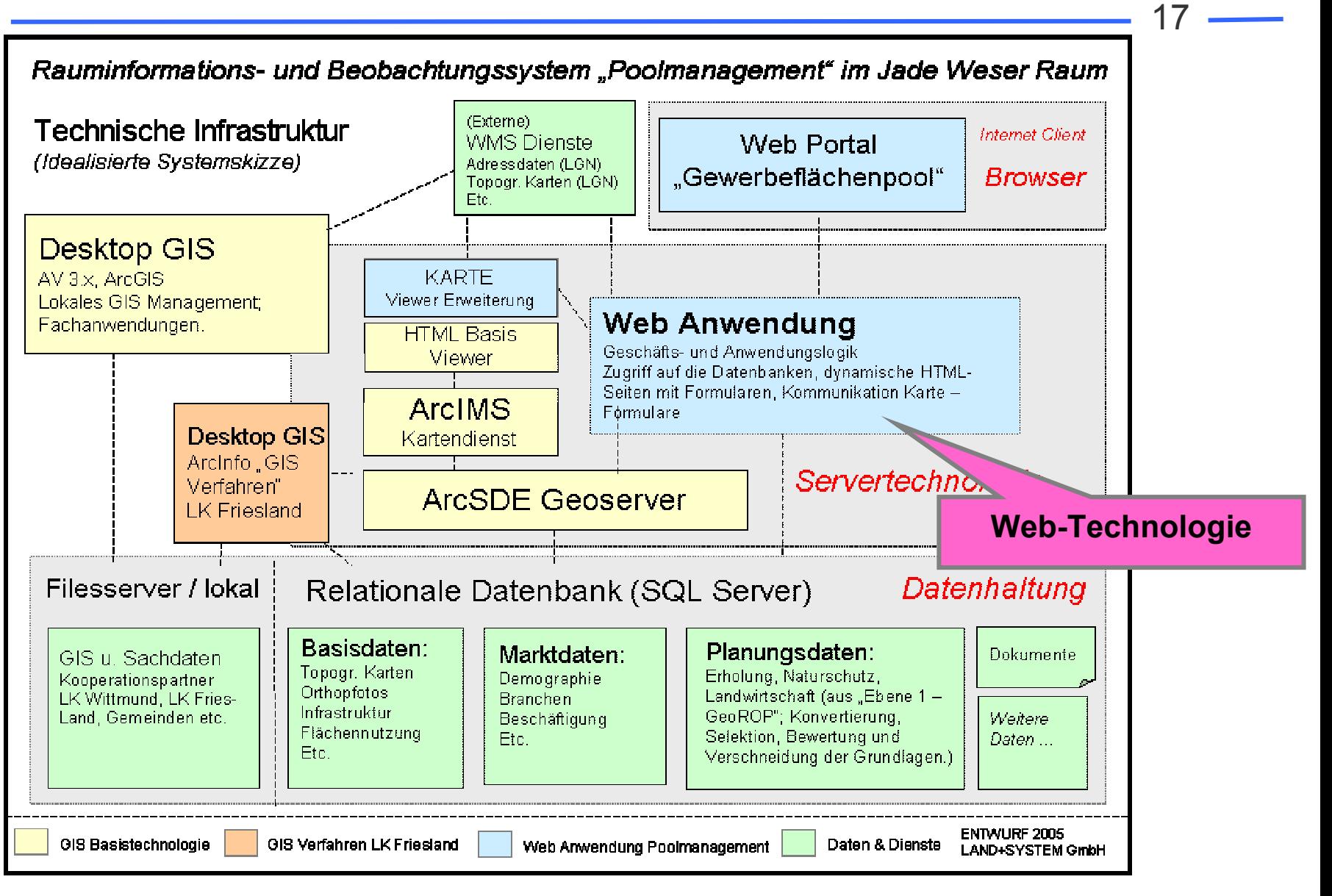

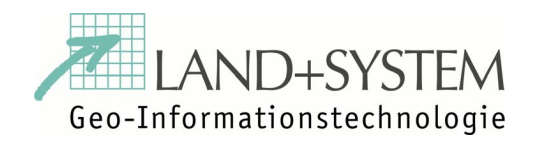

18

### **2. Technischer Aufbau**

- a. Technologie zur Veröffentlichung von Informationen im Netz
- b. Einheitlicher Zugang, aber abgestufter Zugriff (Berechtigungen)
- c. Ermöglicht Zugriff auf Geo-Daten (Internet Map Server, WMS)
- d. Stand der Realisierung

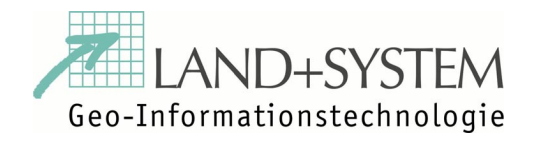

19

### **a. Web Technologie**

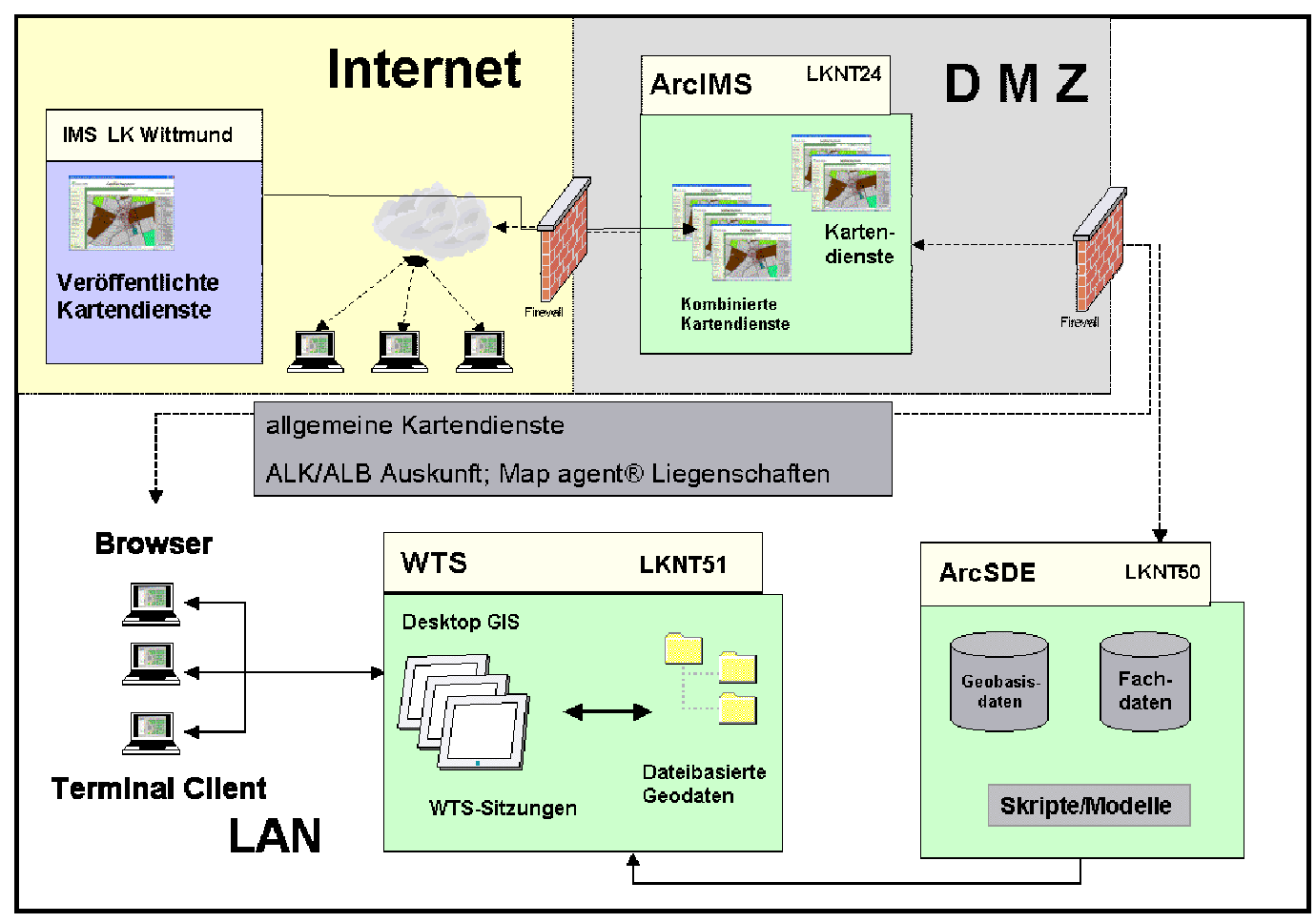

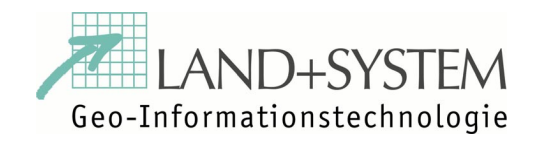

 $20$ 

#### **b. Einheitlicher Zugriff / abgestufter Zugang**

#### **Wer darf / soll zugreifen?**

- -Bürger
- $\mathcal{L}_{\mathcal{A}}$ Investoren
- -Kooperationspartner Zweckverband

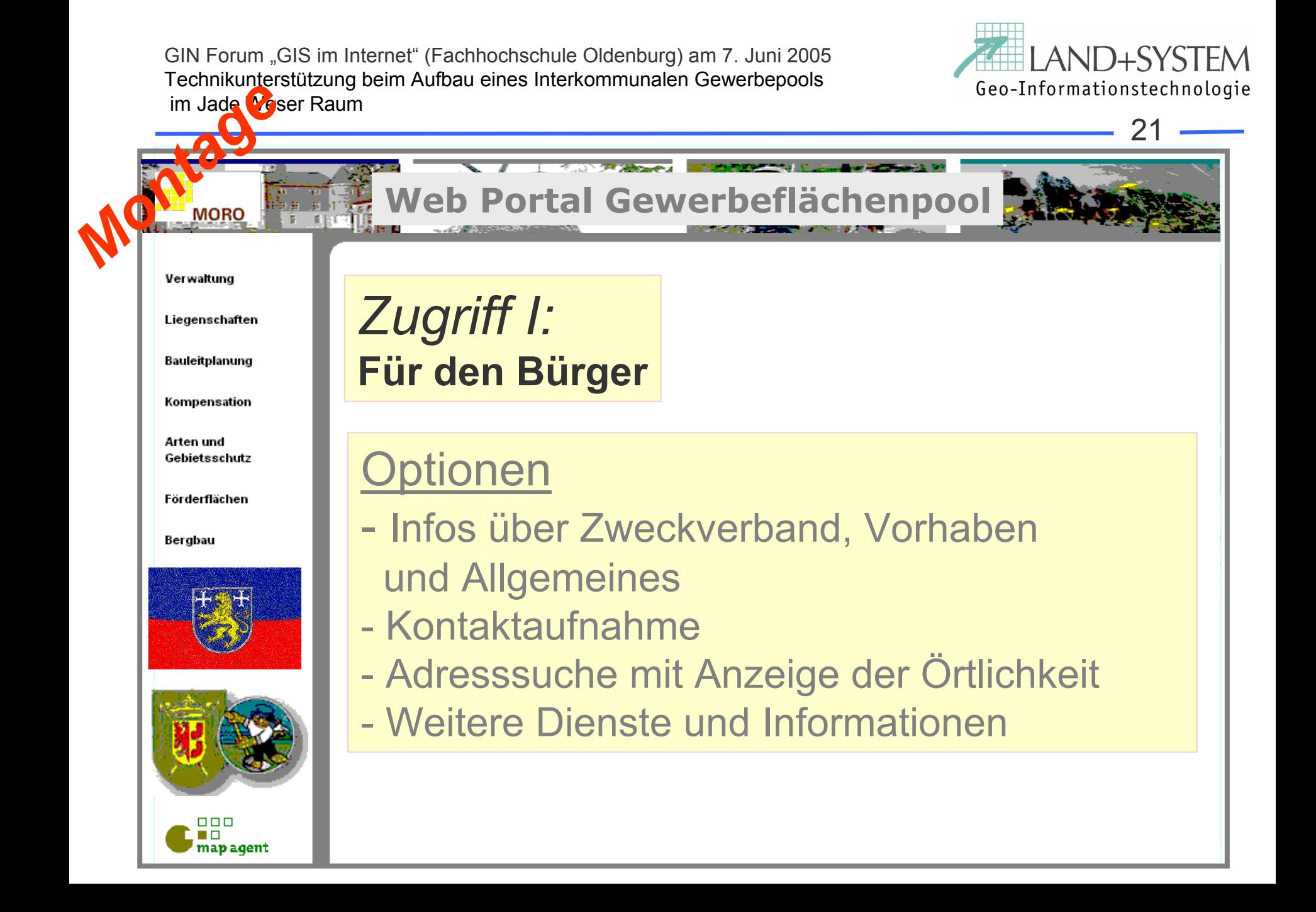

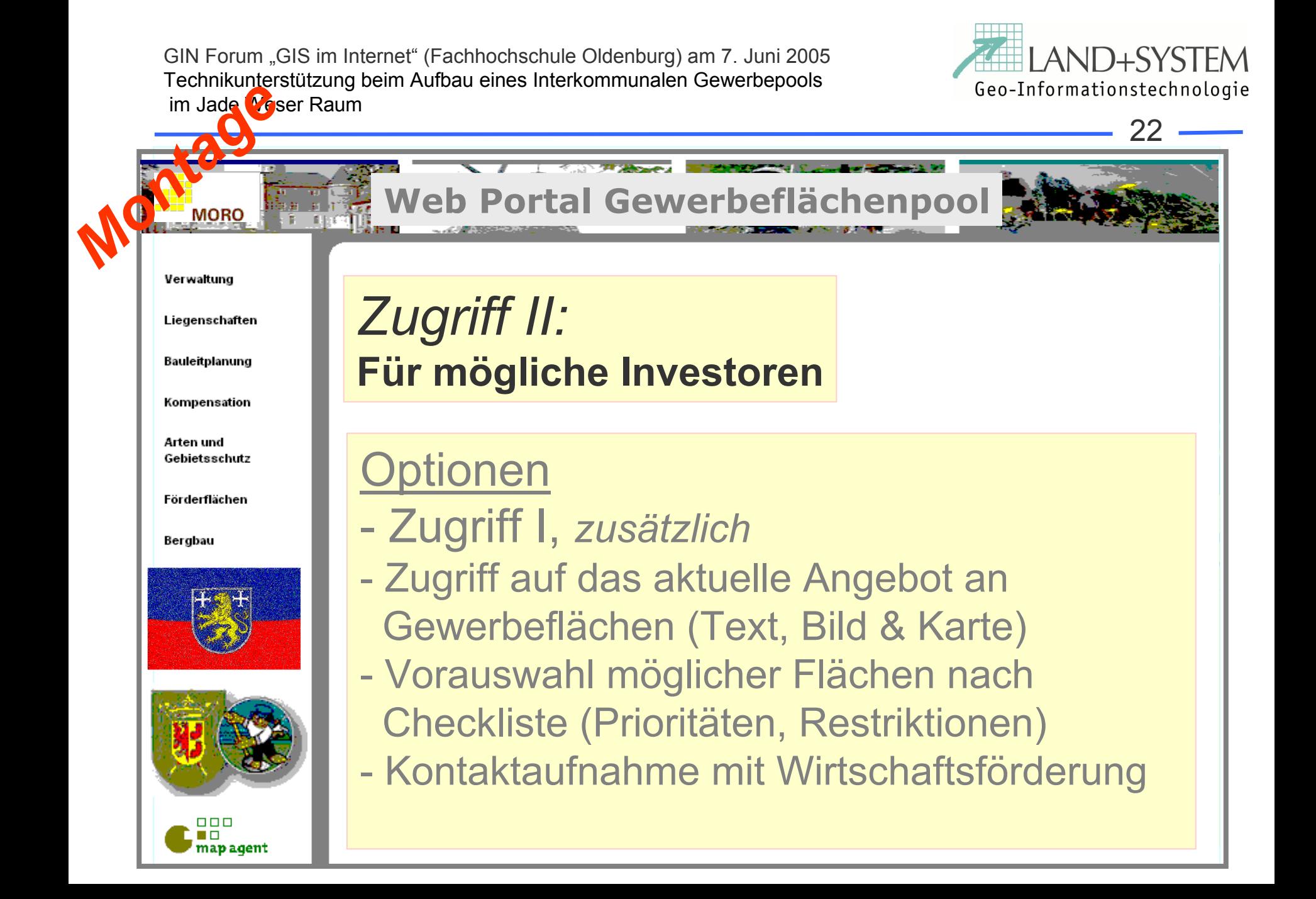

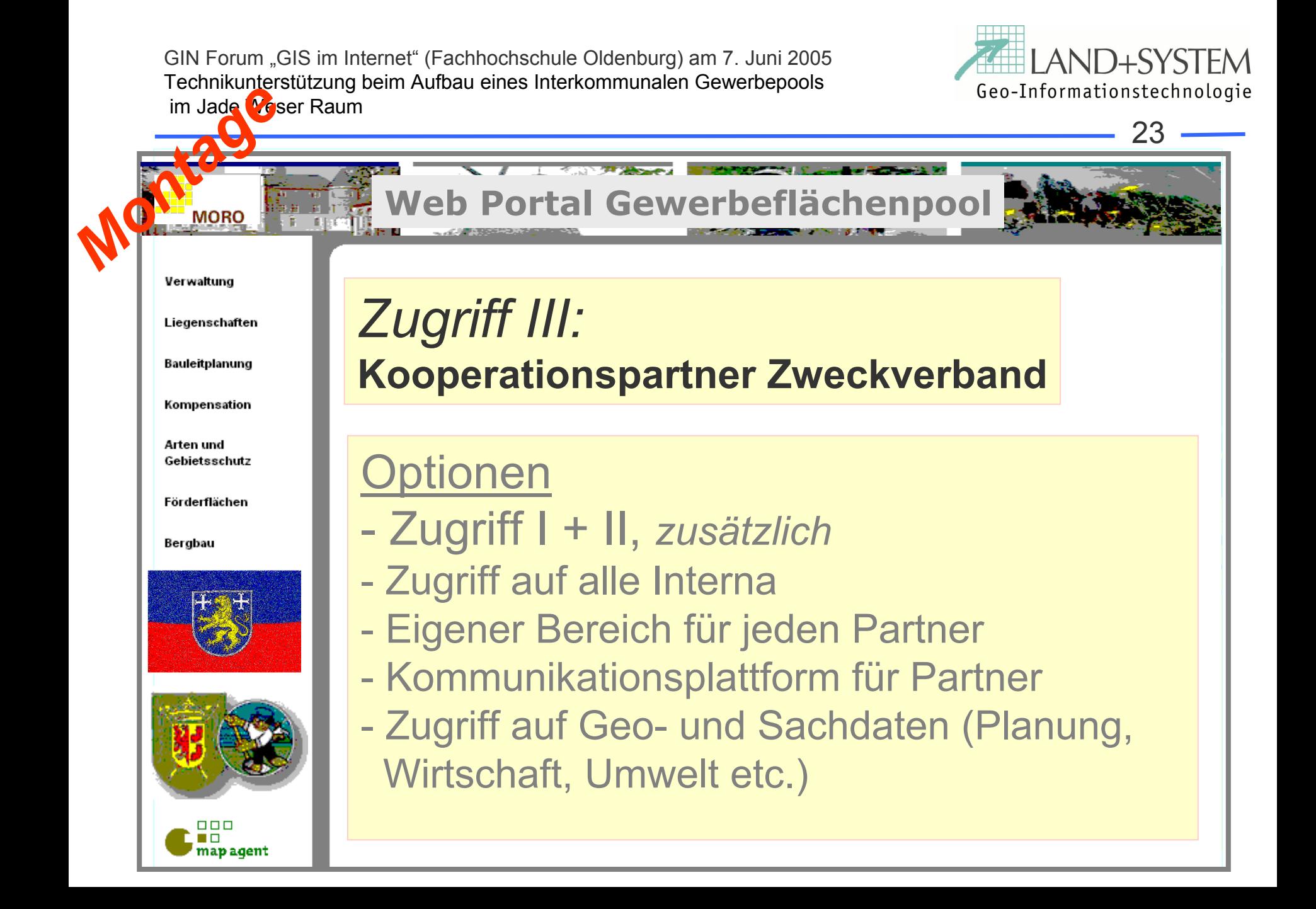

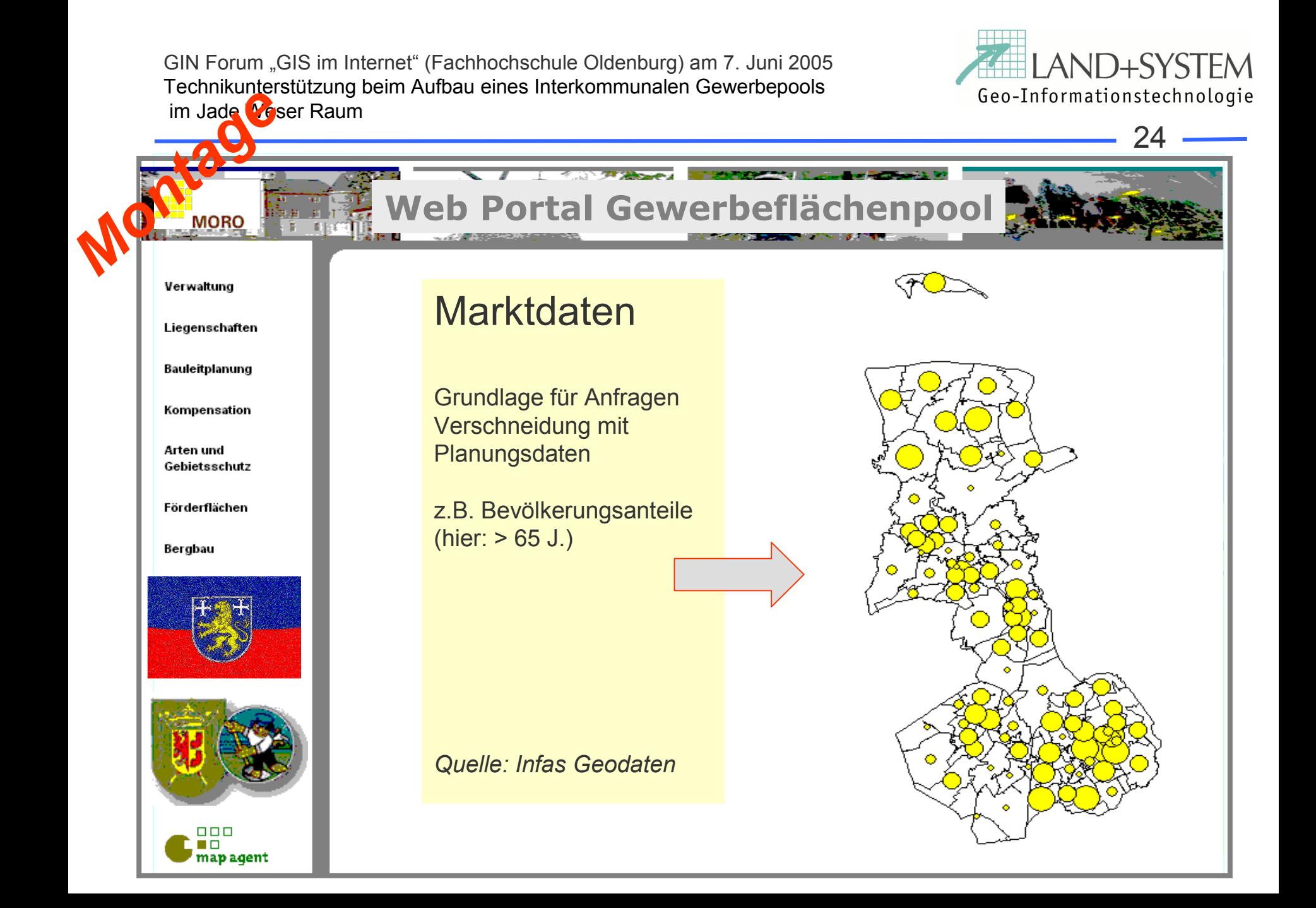

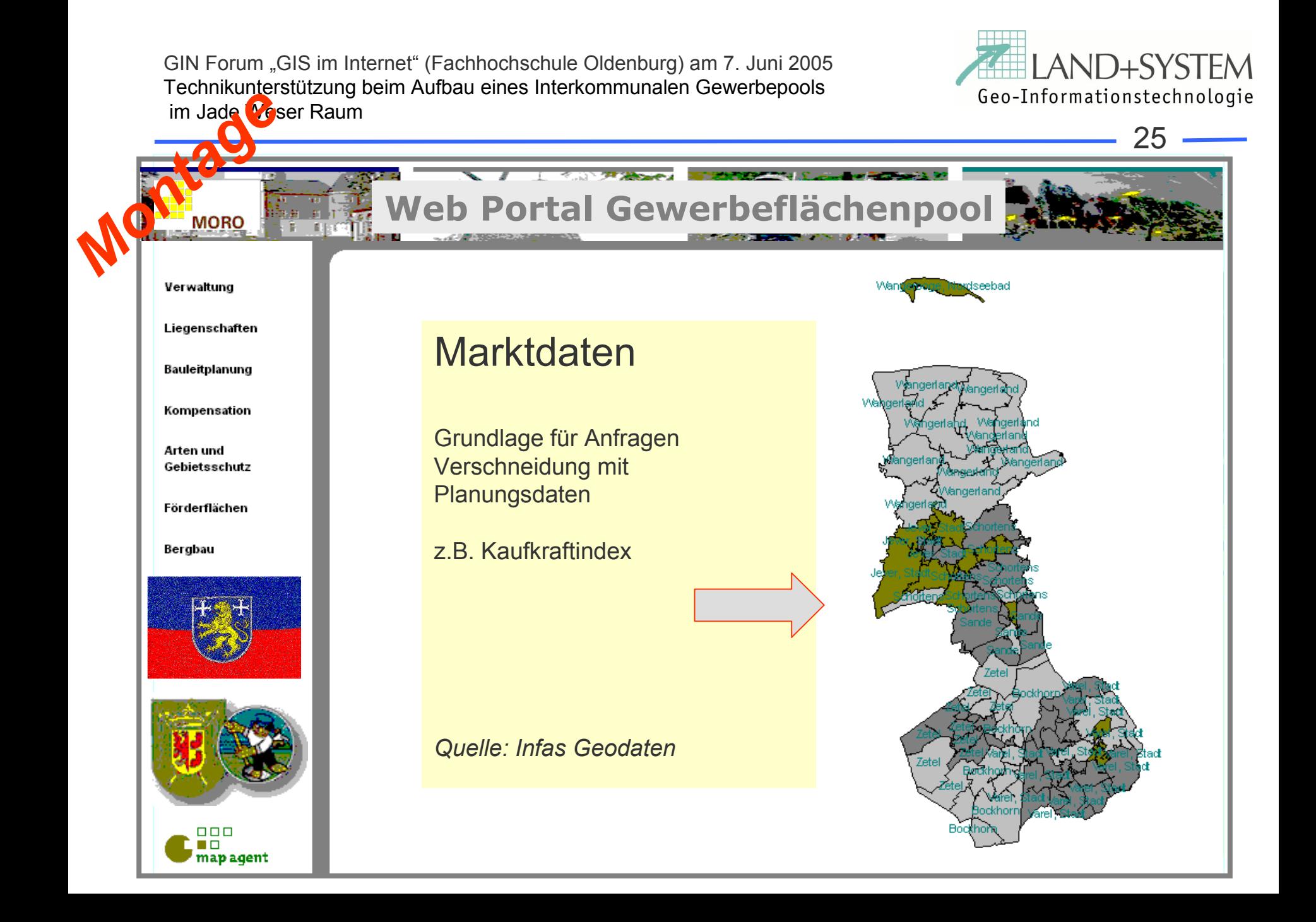

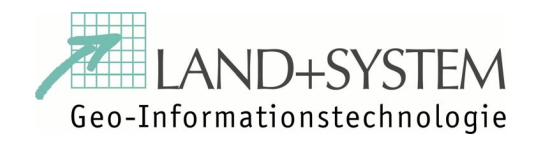

26

# **c. Zugriff auf (Geo) Daten**

- Zugriff auf Objekte
- $\mathcal{L}_{\mathcal{A}}$ Beschreibung der Sachdaten
- $\mathcal{L}_{\mathcal{A}}$ Darstellung in Karte
- -Spezielle Anfragen und Darstellungen
- -Zugriff auf Web Dienste
- Bearbeitung von Geodaten

Ausführlich unter www.land-system.de

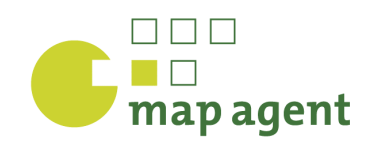

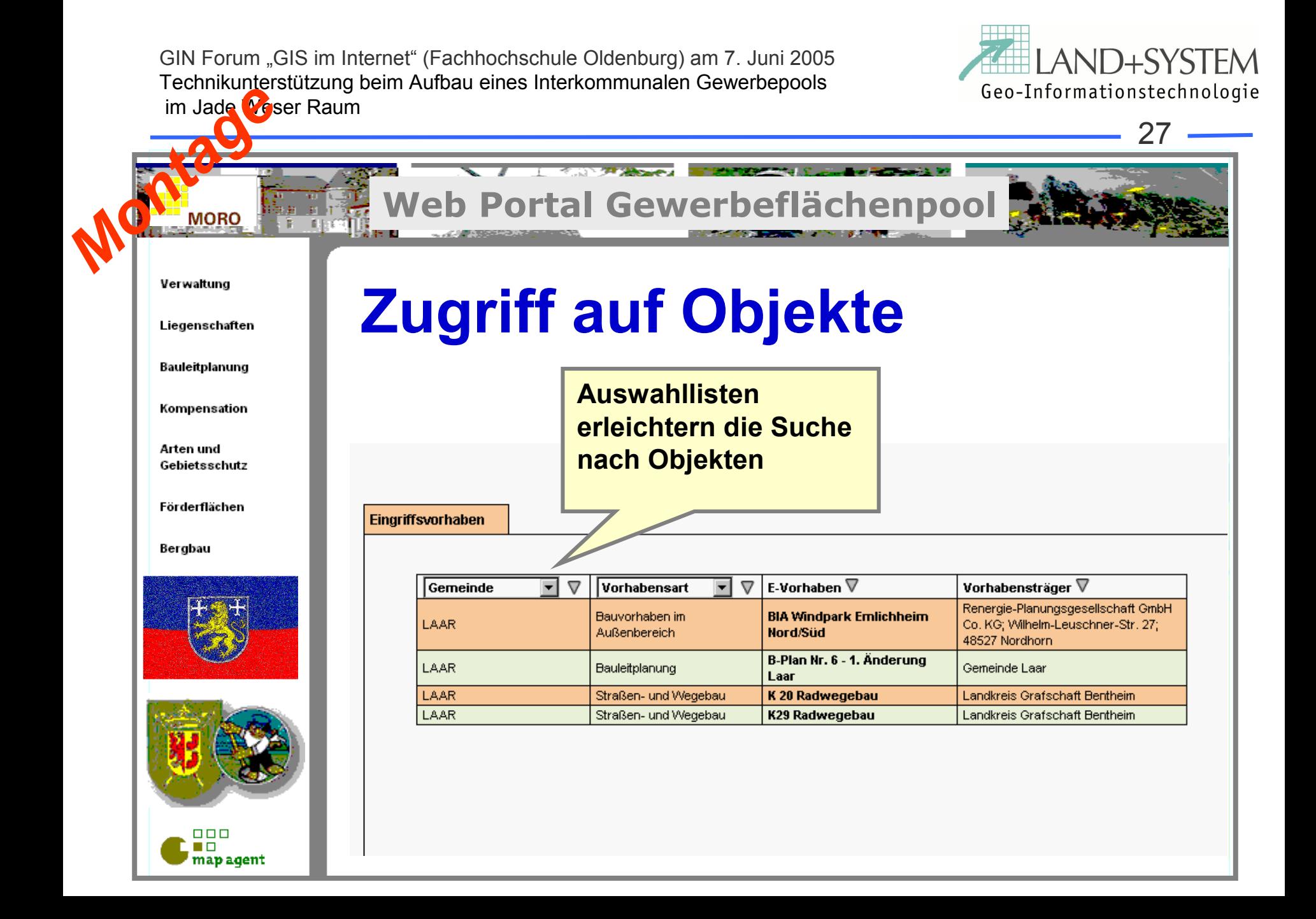

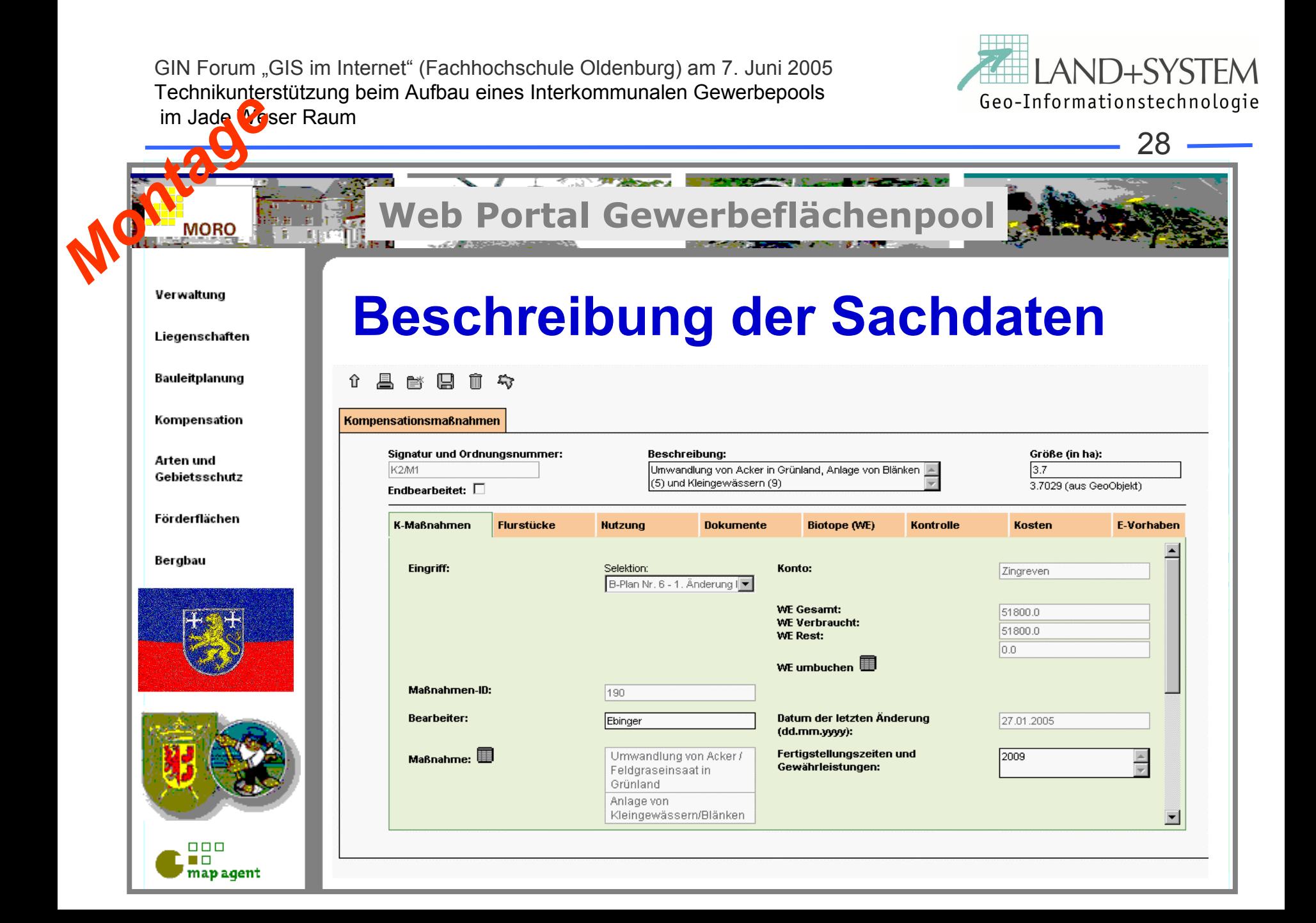

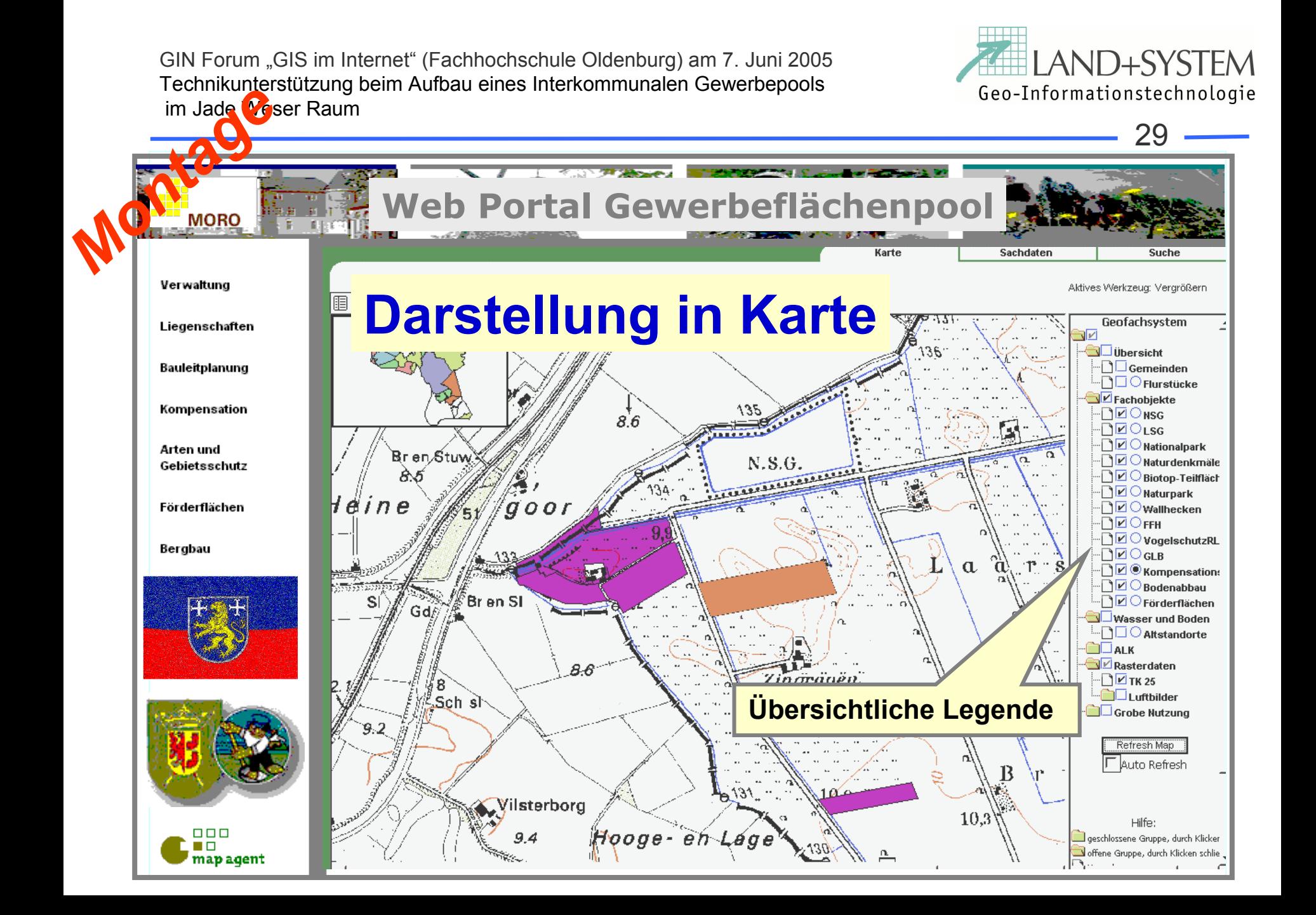

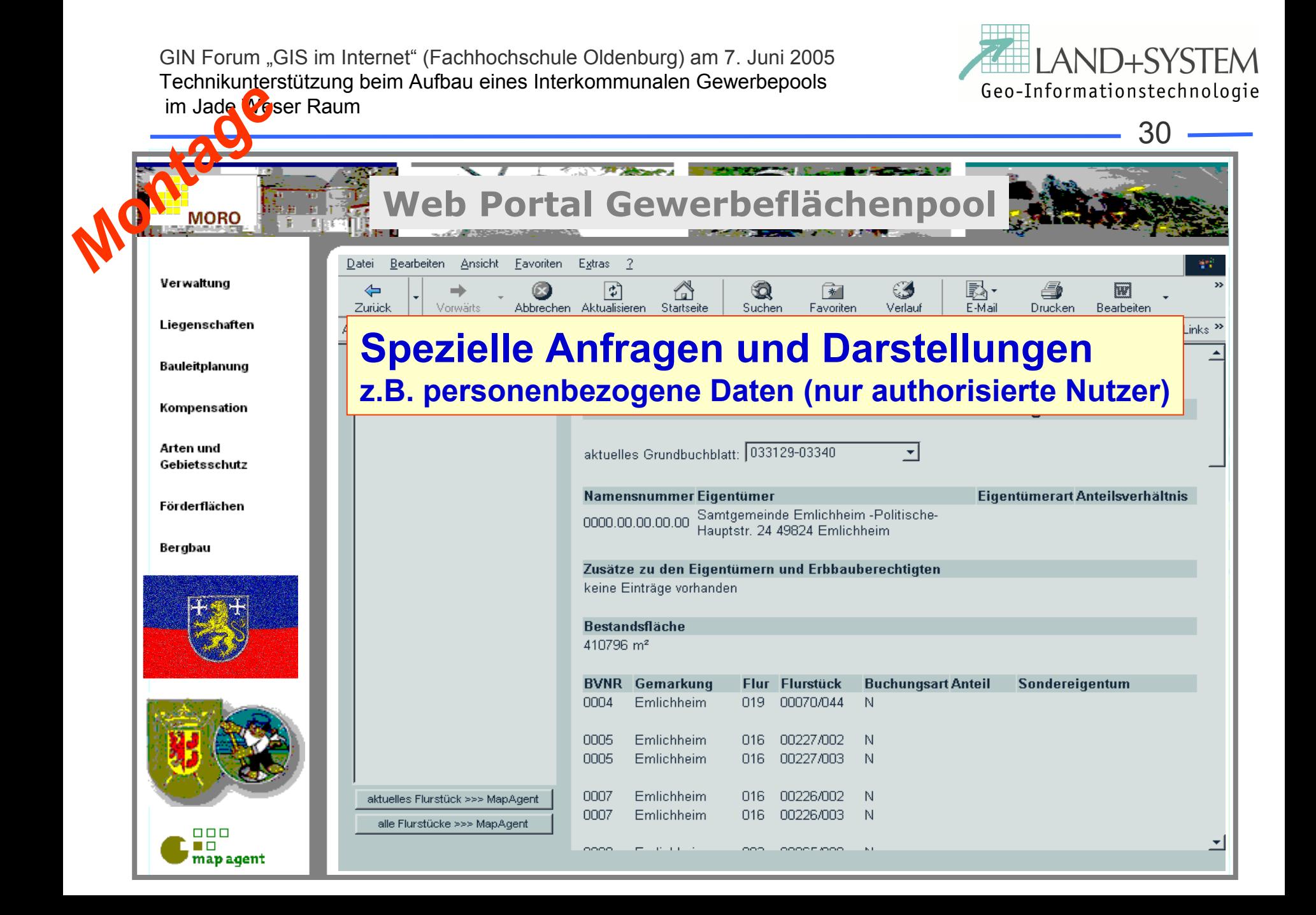

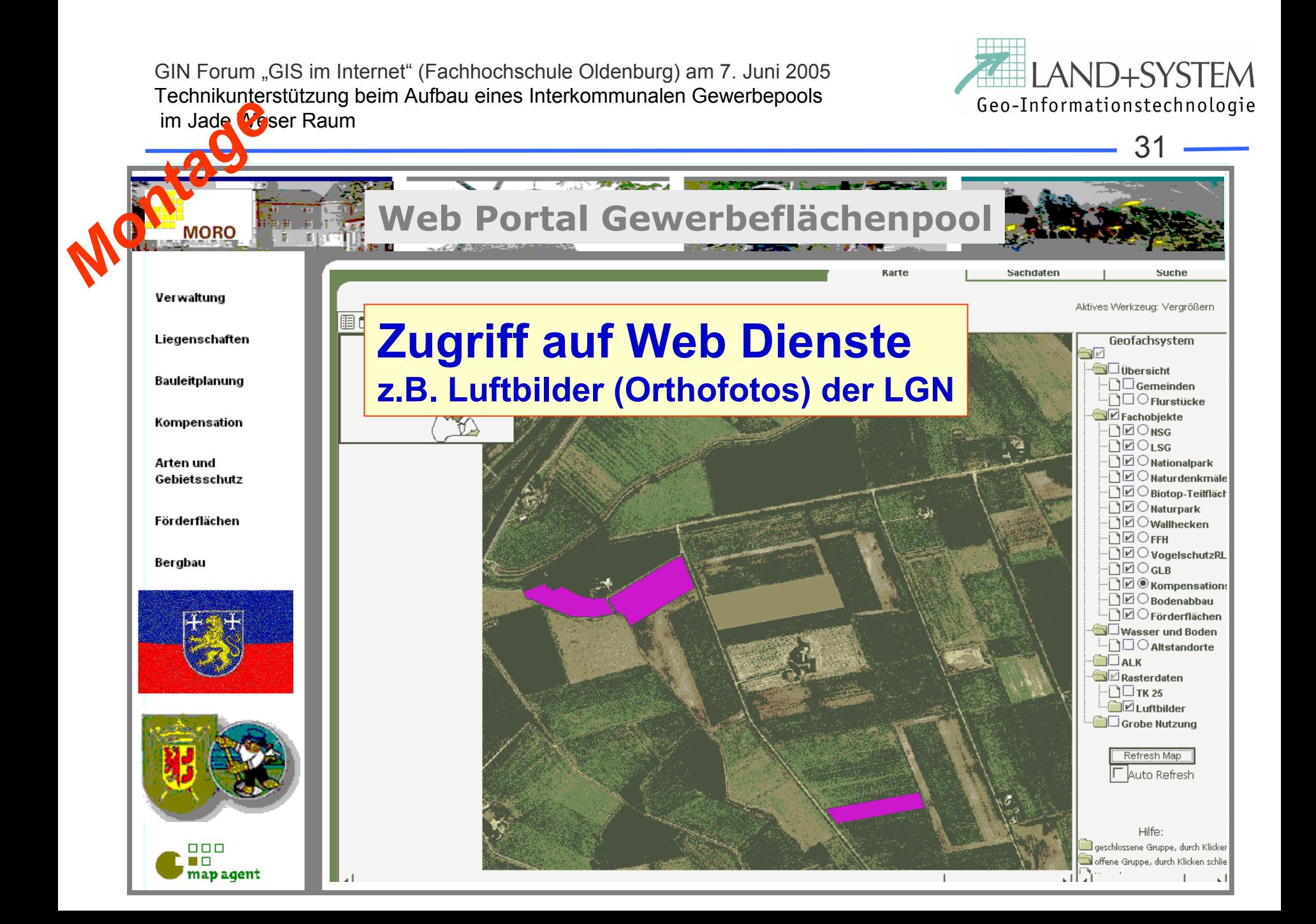

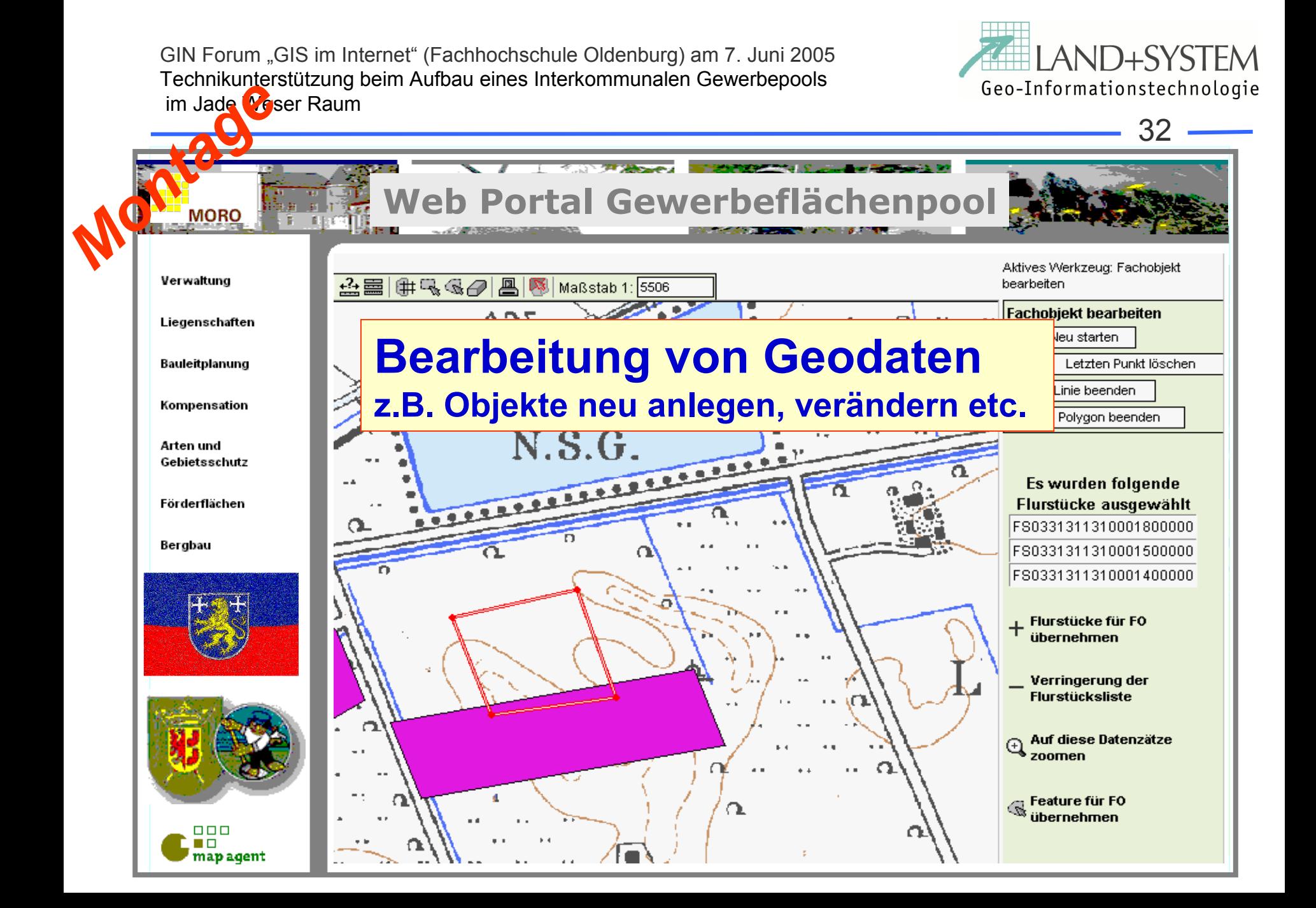

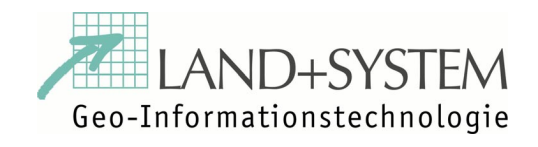

33

# **3. Welche Vorteile hat der Nutzer?**

- a. Schneller Zugang (orts- und zeitunabhängig).
- b. Ergonomie durch einheitliches Layout.
- c. Aktuelle Daten, da zentrale Datenhaltung und Nutzung von Diensten.
- d. Interaktive Kommunikation, Änderungsdienst möglich.

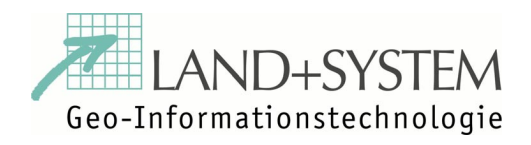

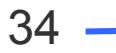

## **4. Stand der Realisierung**

#### a. Konzeption

- b. Aufbau zentraler Geoserver
- c. Aufbau Web Applikation (in Arbeit)
- d. Start Web Portal (4.Q. 2005)

#### Folien unter www.land-system.de

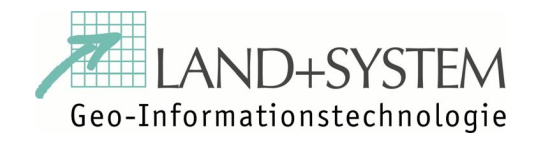

35

### *Danke für Ihre Aufmerksamkeit*